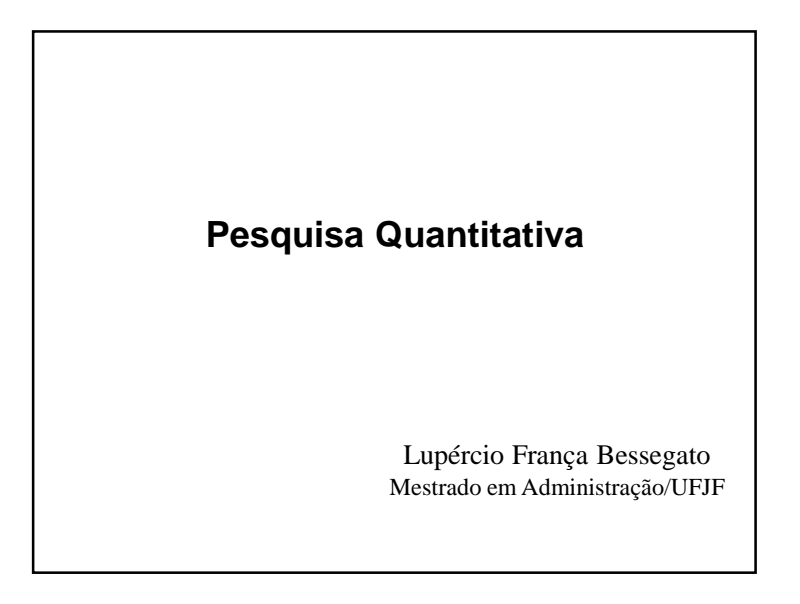

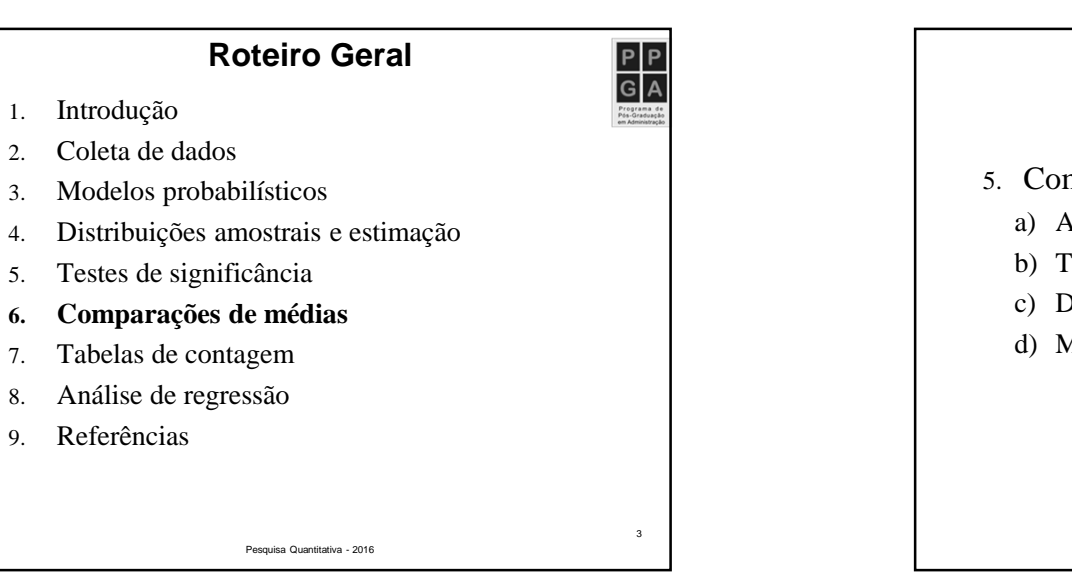

![](_page_0_Picture_3.jpeg)

Pesquisa Quantitativa - 2016

**Comparações de Médias**

## Prof. Lupércio França Bessegato - UFJFFigure 1

![](_page_1_Picture_1.jpeg)

![](_page_1_Picture_2.jpeg)

![](_page_1_Picture_3.jpeg)

![](_page_2_Figure_1.jpeg)

![](_page_2_Picture_362.jpeg)

![](_page_2_Picture_3.jpeg)

- Uso de telefone celular <sup>e</sup> tempo de reação
	- √ Amostras com <sup>32</sup> estudantes universitários
	- √ Simulação de situações de direção (com <sup>e</sup> sem celular), em que alvo brilhava na cor verde ouvermelha, em períodos irregulares

– Pisar no freio <sup>o</sup> mais rápido possível com luz verde

√ Resposta:

– Tempo médio de reação em várias tentativas

• Investigar se <sup>o</sup> uso do telefone celularprejudica <sup>a</sup> reação dos motoristas

![](_page_3_Figure_1.jpeg)

![](_page_3_Figure_2.jpeg)

![](_page_3_Figure_3.jpeg)

![](_page_3_Figure_4.jpeg)

![](_page_4_Figure_1.jpeg)

![](_page_4_Figure_2.jpeg)

 $\begin{array}{c|c}\n\hline\nP & P \\
\hline\nG & A\n\end{array}$ 

• Parâmetro de interesse:

![](_page_4_Picture_3.jpeg)

![](_page_4_Figure_4.jpeg)

![](_page_5_Figure_1.jpeg)

![](_page_5_Picture_2.jpeg)

![](_page_5_Picture_3.jpeg)

![](_page_6_Picture_374.jpeg)

![](_page_6_Figure_2.jpeg)

![](_page_6_Figure_3.jpeg)

![](_page_6_Figure_4.jpeg)

![](_page_7_Picture_333.jpeg)

![](_page_7_Picture_2.jpeg)

![](_page_7_Picture_3.jpeg)

![](_page_7_Picture_4.jpeg)

![](_page_8_Figure_1.jpeg)

Pesquisa Quantitativa - 2016

33

35

![](_page_8_Figure_2.jpeg)

não normais que há sérios receios no uso detestes paramétricos

![](_page_8_Figure_4.jpeg)

![](_page_8_Figure_5.jpeg)

![](_page_9_Figure_1.jpeg)

![](_page_9_Picture_2.jpeg)

![](_page_9_Figure_3.jpeg)

![](_page_9_Picture_4.jpeg)

![](_page_10_Figure_1.jpeg)

![](_page_10_Picture_421.jpeg)

![](_page_10_Figure_3.jpeg)

![](_page_10_Picture_4.jpeg)

![](_page_11_Figure_1.jpeg)

![](_page_11_Figure_2.jpeg)

![](_page_11_Figure_3.jpeg)

![](_page_12_Figure_1.jpeg)

![](_page_13_Figure_1.jpeg)

![](_page_13_Figure_2.jpeg)

![](_page_13_Figure_3.jpeg)

![](_page_14_Figure_1.jpeg)

![](_page_14_Picture_2.jpeg)

![](_page_14_Figure_3.jpeg)

![](_page_14_Picture_4.jpeg)

![](_page_15_Figure_1.jpeg)

![](_page_15_Picture_2.jpeg)

![](_page_15_Picture_3.jpeg)

![](_page_15_Picture_4.jpeg)

![](_page_15_Picture_5.jpeg)

- √ Especialmente quando as formas das duas distribuições são semelhantes <sup>e</sup> os tamanhos dasamostras são iguais
	- Mesmo para amostras tão pequenas quanto  $n_1=n_2=5$
- $\sqrt{\text{Pode}}$  se aplicar para  $n_1 + n_2$  as recomendações sobre tamanhos amostrais do caso de 1 amostra

Pesquisa Quantitativa - 2016

![](_page_16_Figure_1.jpeg)

![](_page_17_Figure_1.jpeg)

![](_page_17_Figure_2.jpeg)

![](_page_17_Figure_3.jpeg)

![](_page_18_Figure_1.jpeg)

![](_page_18_Picture_338.jpeg)

![](_page_18_Picture_3.jpeg)

![](_page_18_Figure_4.jpeg)

![](_page_19_Figure_1.jpeg)

![](_page_19_Figure_2.jpeg)

![](_page_19_Picture_3.jpeg)

 $\begin{array}{c|c}\n\hline\nP & P \\
\hline\nG & A\n\end{array}$ 

![](_page_20_Figure_1.jpeg)

![](_page_20_Figure_2.jpeg)

![](_page_20_Figure_3.jpeg)

![](_page_21_Figure_1.jpeg)

![](_page_21_Figure_2.jpeg)

![](_page_21_Figure_3.jpeg)

![](_page_22_Picture_335.jpeg)

![](_page_22_Picture_2.jpeg)

![](_page_22_Figure_3.jpeg)

![](_page_22_Figure_4.jpeg)

![](_page_23_Figure_1.jpeg)

 $\begin{array}{c|c}\n\hline\nP & P \\
\hline\nG & A\n\end{array}$ 

 $P$  $P$ 

 $G\overline{A}$ 

![](_page_24_Figure_1.jpeg)

![](_page_24_Picture_2.jpeg)

![](_page_24_Figure_3.jpeg)

![](_page_24_Figure_4.jpeg)

![](_page_25_Figure_1.jpeg)

Estatística Aplicada à Engenharia

104

Estatística Aplicada à Engenharia

![](_page_26_Figure_1.jpeg)

![](_page_26_Picture_2.jpeg)

![](_page_26_Figure_3.jpeg)

![](_page_26_Picture_4.jpeg)

![](_page_27_Figure_1.jpeg)

![](_page_27_Figure_2.jpeg)

![](_page_27_Figure_3.jpeg)

![](_page_27_Figure_4.jpeg)

![](_page_28_Picture_503.jpeg)

![](_page_28_Picture_2.jpeg)

![](_page_28_Picture_3.jpeg)

![](_page_28_Picture_4.jpeg)

![](_page_29_Figure_1.jpeg)

![](_page_30_Picture_1.jpeg)

![](_page_30_Figure_2.jpeg)

![](_page_30_Figure_3.jpeg)

![](_page_30_Picture_4.jpeg)

![](_page_31_Figure_1.jpeg)

Pesquisa Quantitativa - 2016

129

Pesquisa Quantitativa - 2016

– Teste de Levene formalizou essa indicação

![](_page_32_Figure_1.jpeg)

![](_page_32_Figure_2.jpeg)

![](_page_32_Figure_3.jpeg)

![](_page_32_Figure_4.jpeg)

![](_page_33_Figure_1.jpeg)

![](_page_33_Picture_2.jpeg)

![](_page_33_Picture_3.jpeg)

## **Bibliografia Recomendada**

![](_page_34_Picture_2.jpeg)

139

- AGRESTI, A.; FINLAY, B. *Métodos estatísticos paraas ciências sociais.* Penso, 2012.
- MOORE, D. S.; MCCABE, G. P.; DUCKWORTH, W. M.; SLOVE, S. L. *A prática da estatística empresarial:como usar dados para tomar decisões*. LTC, 2006.
- WILD, J. W.; SEBER, G. A. F. *Encontros com <sup>o</sup> acaso: um primeiro curso de análise de dados <sup>e</sup> inferência*. LTC, 2004.